# Bitrate management when capturing WebRTC stream in browser

- [Overview](#page-0-0)
- [Platforms and browsers supported](#page-0-1)
- [Settings](#page-0-2) • [REMB](#page-0-3)
	- [How it works](#page-1-0)
	- [TWCC](#page-1-1)
- [How to enforce bitrate increasing](#page-1-2)
	- [Enforcing bitrate increasing in Chrome browser with server parameters](#page-1-3)
- [Usage](#page-2-0)
- **[Known issues](#page-2-1)**

## <span id="page-0-0"></span>**Overview**

For optimal picture quality with available channel bandwidth video bitrate should be managed while capturing WebRTC stream in browser. WCS server allows to limit minimum and maximum video bitrate for stream published. Audio bitrate is not managed.

WCS builds before [5.2.1825](https://flashphoner.com/downloads/builds/WCS/5.2/FlashphonerWebCallServer-5.2.1825.tar.gz) use [REMB](https://webrtcglossary.com/remb/) to manage a publishing bitrate. Since build [5.2.1825](https://flashphoner.com/downloads/builds/WCS/5.2/FlashphonerWebCallServer-5.2.1825.tar.gz) [TWCC](https://datatracker.ietf.org/doc/html/draft-holmer-rmcat-transport-wide-cc-extensions-01) is used by default.

### <span id="page-0-1"></span>Platforms and browsers supported

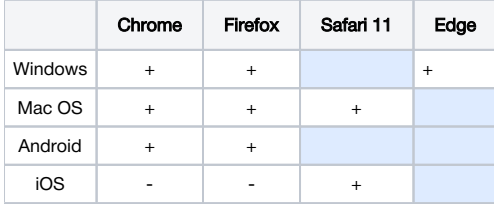

## <span id="page-0-2"></span>**Settings**

### <span id="page-0-3"></span>REMB

Since build [5.2.1825](https://flashphoner.com/downloads/builds/WCS/5.2/FlashphonerWebCallServer-5.2.1825.tar.gz) REMB support should be enabled by the following parameter

webrtc\_cc2\_twcc=false

The following WCS settings are intended to limit publishing bitrate:

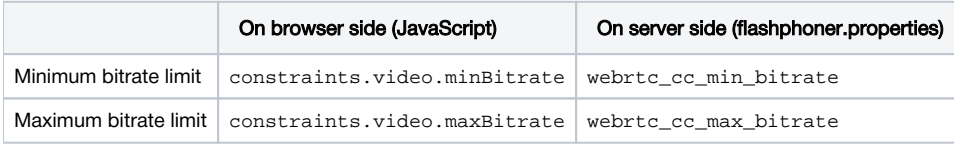

On browser side, bitrate limits are set in kilobits per second, for example

constraints.video.maxBitrate=600

and on server side limits are set in bytes per second

webrtc\_cc\_max\_bitrate=600000

If the limits are set on both sides, browser settings take precedence over server settings.

If browser settings are not defined, server settings are applied,

If none of limits are set, default settings are applied

```
webrtc_cc_min_bitrate=30000
webrtc cc max bitrate=10000000
```
These settings work in most modern browsers and define the [REMBb](https://webrtcglossary.com/remb/)itrate management limits.

#### <span id="page-1-0"></span>How it works

If maxBitrate is set, WCS server will send REMB command to decrease bitrate when this limit is reached. If minBitrate is set, WCS server will stop sending REMB command to decrease bitrate when this limit is reached. Therefore, the settings define 3 ranges with its own bitrate management algorithm:

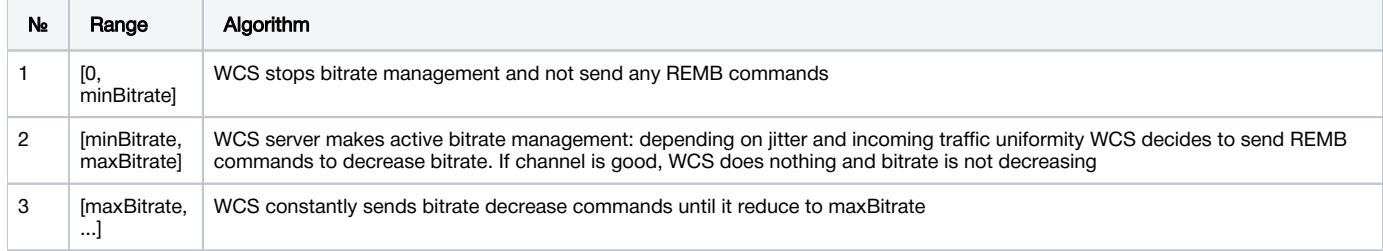

#### <span id="page-1-1"></span>**TWCC**

Since build [5.2.1825,](https://flashphoner.com/downloads/builds/WCS/5.2/FlashphonerWebCallServer-5.2.1825.tar.gz) TWCC is enabled by default

```
webrtc_cc2_twcc=true
```
When TWCC is used, bitrate may be limited via publishing constraints at browser side only, in kbps

```
constraints.video.minBitrate=500
constraints.video.maxBitrate=1000
```
TWCC bitrate settings work in Android SDK [1.1.0.62](https://flashphoner.com/downloads/builds/flashphoner_client/wcs-android-sdk/1.1/wcs-android-sdk-1.1.0.62-982cb80b40f0181a0c5a5df8c5940b2d237400af.tar.gz), iOS SDK [2.6.122](https://flashphoner.com/downloads/builds/flashphoner_client/wcs-ios-sdk/2.6/WCS-iOS-SDK-2.6.122.tar.gz) and WebSDK [2.0.239.](https://flashphoner.com/downloads/builds/flashphoner_client/wcs_api-2.0/flashphoner-api-2.0.239-194b343c878a1f2d35957a2566198cfefd913b8d.tar.gz)

## <span id="page-1-2"></span>How to enforce bitrate increasing

Now, bitrate increasing can be enforced in [Chromium browsers](https://docs.flashphoner.com/display/WCS52EN/Managing+camera+and+microphone#Managingcameraandmicrophone-RisingupthebitrateofvideostreampublishedinChromebrowser) only by settingx-google-max-bitrateandx-google-min-bitrateparameters via [S](https://docs.flashphoner.com/display/WCS5EN/Managing+camera+and+microphone#Managingcameraandmicrophone-SDPparametersreplacing) [DP hook.](https://docs.flashphoner.com/display/WCS5EN/Managing+camera+and+microphone#Managingcameraandmicrophone-SDPparametersreplacing)

It is impossible to enforce bitrate rising with client and server settings, only bitrate decreasing can be managed. In this case, Chrome specific settings take precedence if they are set, i.e. constraintsand server settings will be ignored. Note that Chrome default settings found by experience is

```
x-google-max-bitrate=2500
```
In the latest Chrome builds, the option videoContentHint: "motion" should be set when enforcing bitrate on browser side, because Chrome drops publishing bitrate in prefer to resolution when one of the other values is set

```
 session.createStream({
        name: streamName,
        display: localVideo,
 ...
        videoContentHint: "motion"
    }).publish();
```
#### <span id="page-1-3"></span>Enforcing bitrate increasing in Chrome browser with server parameters

Chrome browser SDP bitrate settings can be adjusted on server side using the following parameters

```
webrtc_sdp_min_bitrate_bps=3000000
webrtc_sdp_max_bitrate_bps=7000000
```
These parameters are set in bps. In the example above, the settings have a same effect as

```
x-google-max-bitrate=7000;x-google-min-bitrate=3000
```
These settings are intended for Chromium-based browsers. Also, they are applied when Safari 12 or newer is used.

Bitrate enforcing does not work in Firefox.

## <span id="page-2-0"></span>Usage

Bitrate limiting in certain borders can be useful for example when publishing video to Safari browser subscribers. This browser is sensitive to bitrate jumps, in this case picture quality loses until freeze and browser hangs. It is recommended to stabilize bitrate when publishing streams for Safari viewers by setting narrow limits of bitrate change, for example

```
constraints.video.minBitrate=600
constraints.video.maxBitrate=600
```
In this case picture quality in Safari browser will be acceptable depending on channel bandwidth and state.

Bitrate rising needs to be enforced when publishing HD and 4K streams. In this case, Chrome browser is recommended for publishing.

## <span id="page-2-1"></span>Known issues

1. In latest Chrome versions (Chrome 75 for example) browser holds publishing bitrate on low limit x-google-min-bitrate when publishing WebRTC H264 stream

#### Symptoms: with SDP settings

```
x-google-min-bitrate=3000;x-google-max-bitrate=7000
```
the publishing bitrate hols on 3000 kbps while channel bandwidth is on 20 Mbps.

#### Solution: double bitrate limits, for example

```
webrtc_sdp_min_bitrate_bps=6000000
webrtc_sdp_max_bitrate_bps=14000000
```